## *CS5620 Intro to Computer Graphics Hidden Surface Removal* **Hidden Surface Removal Reminder - Pipeline** 2 3D Model Transformations Polygon at  $[(2,9), (5,7), (8,9)]$ **Polygon at** [… ]

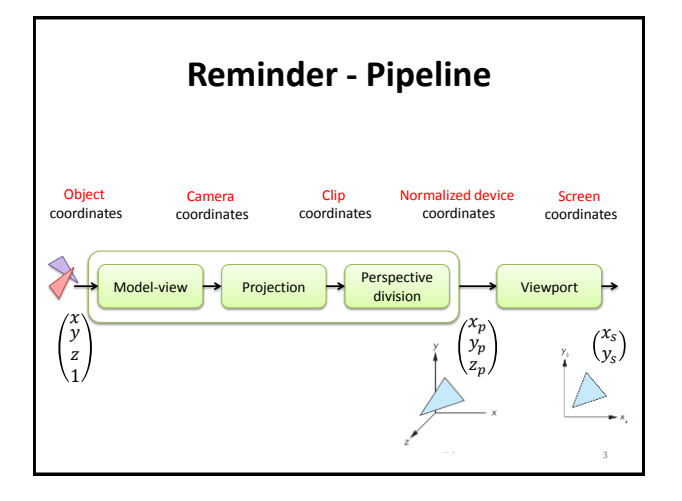

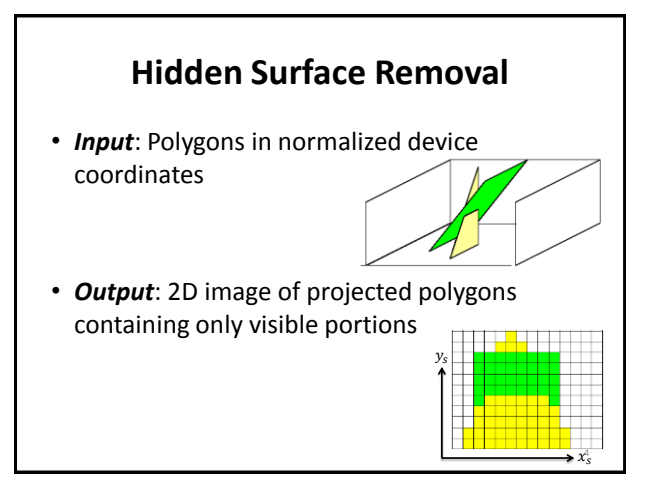

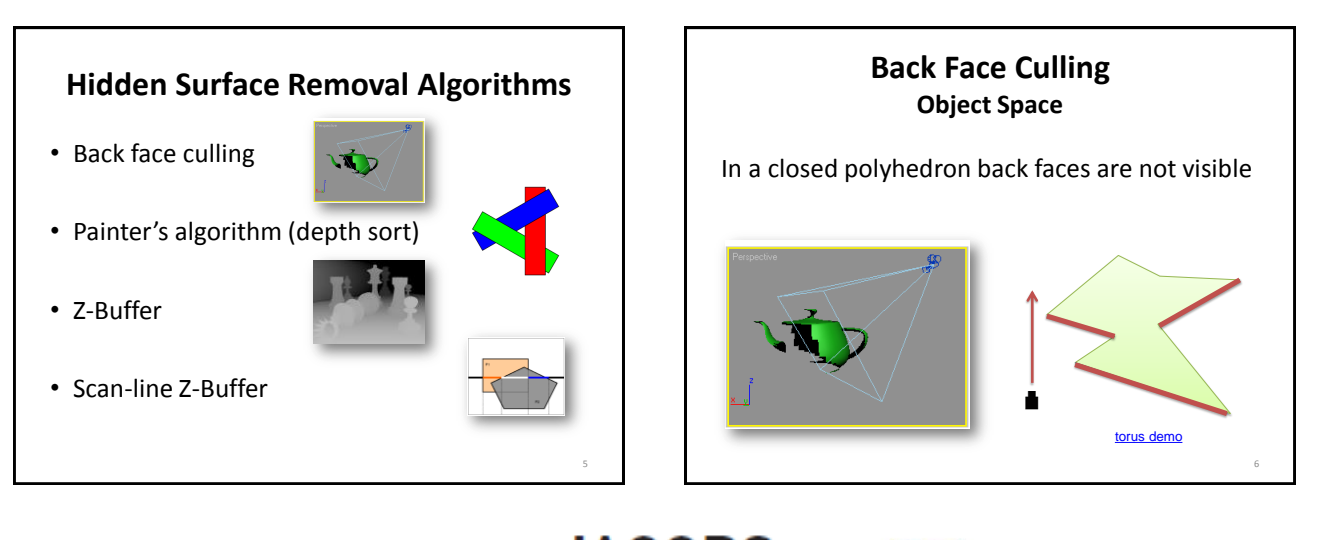

Copyright

C. Gotsman, G. Elber, M. Ben-Chen Computer Science Dept., Technion

### **TECHNION-CORNEL INSTITUTE** AT CORNELL TECH

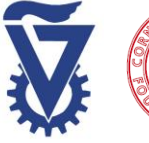

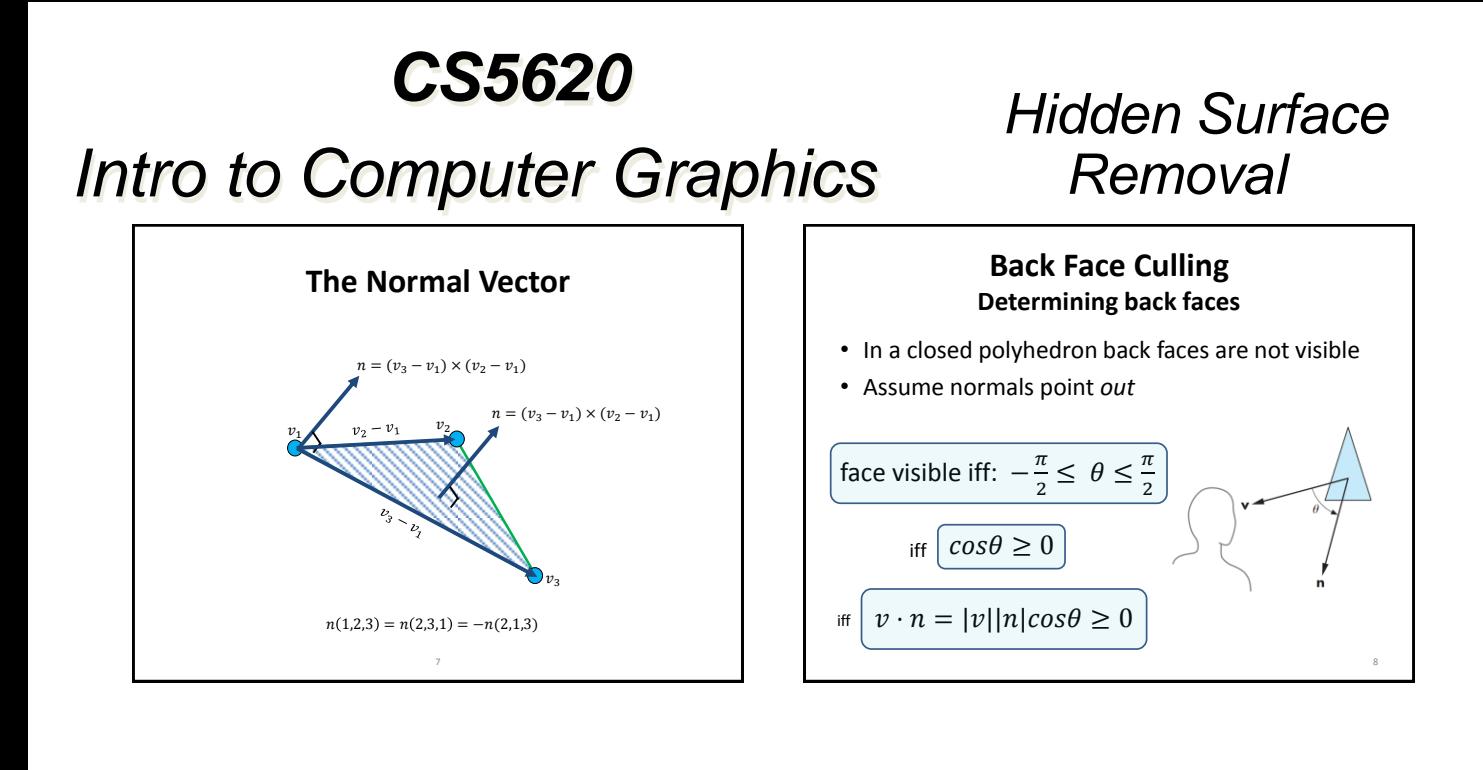

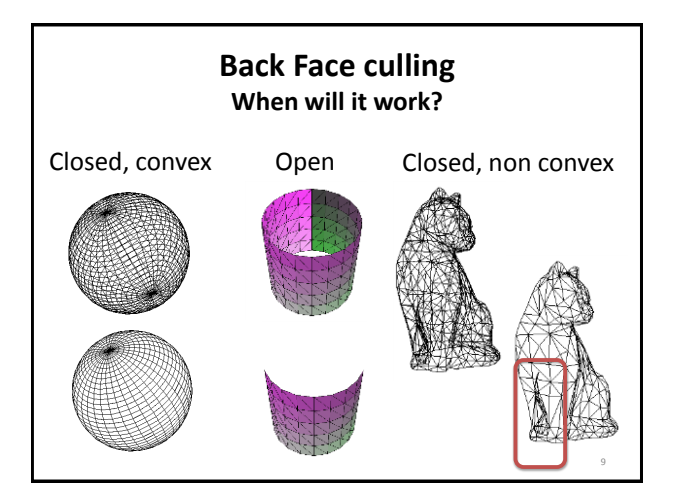

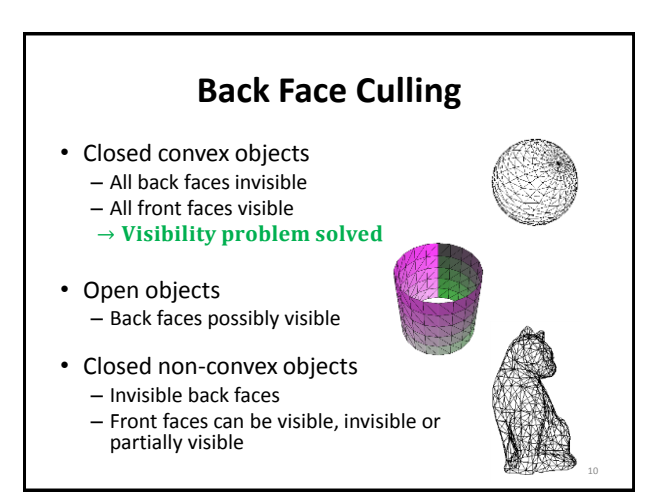

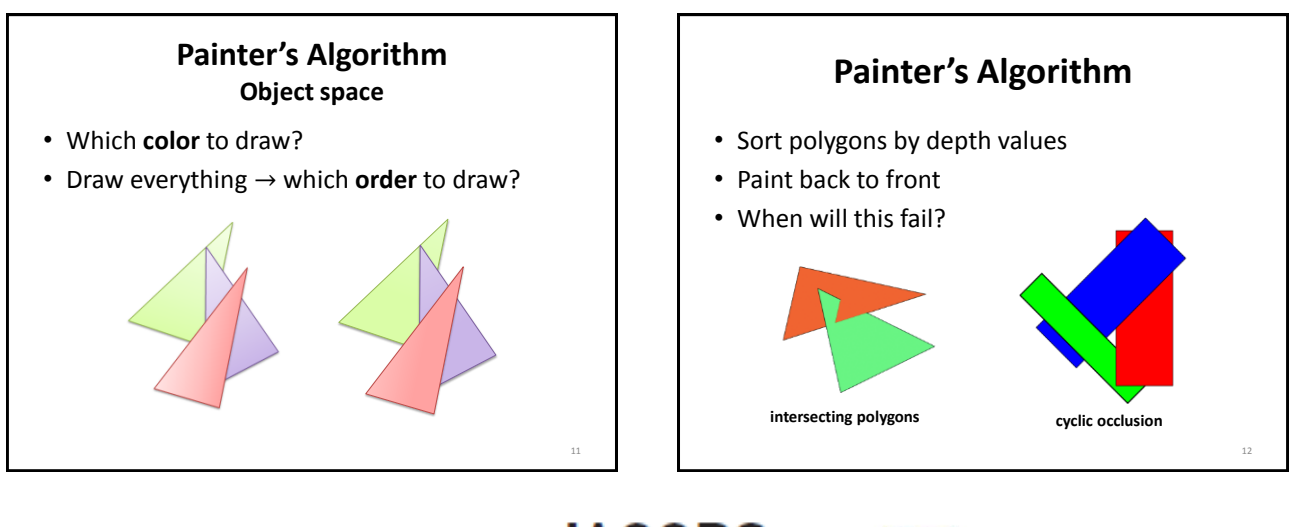

Copyright C. Gotsman, G. Elber, M. Ben-Chen Computer Science Dept., Technion

### **TECHNION-CORNEL INSTITUTE** AT CORNELL TECH

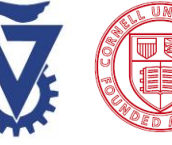

Page 2

#### *CS5620 Intro to Computer Graphics Hidden Surface Removal* **Painter's Algorithm** • Works in special cases – E.g. polygons with constant z – Where do we have polygons with constant z? 13 **Painter's Algorithm How do we fix it?** • Depth sort per **polygon** doesn't work • Depth sort per *pixel* – Image space algorithm 14

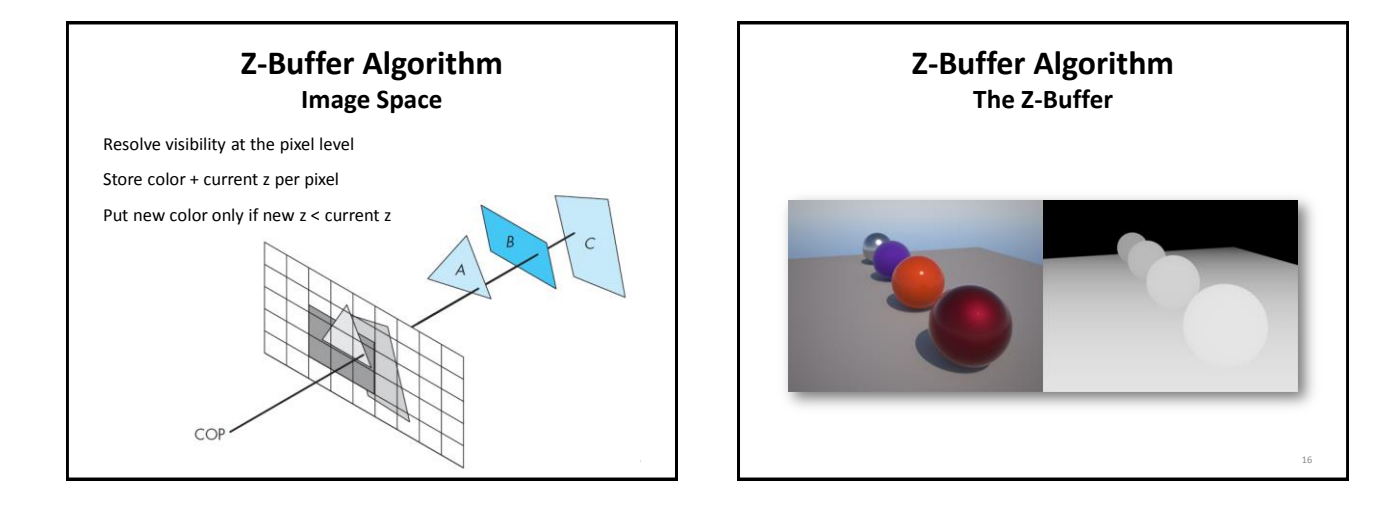

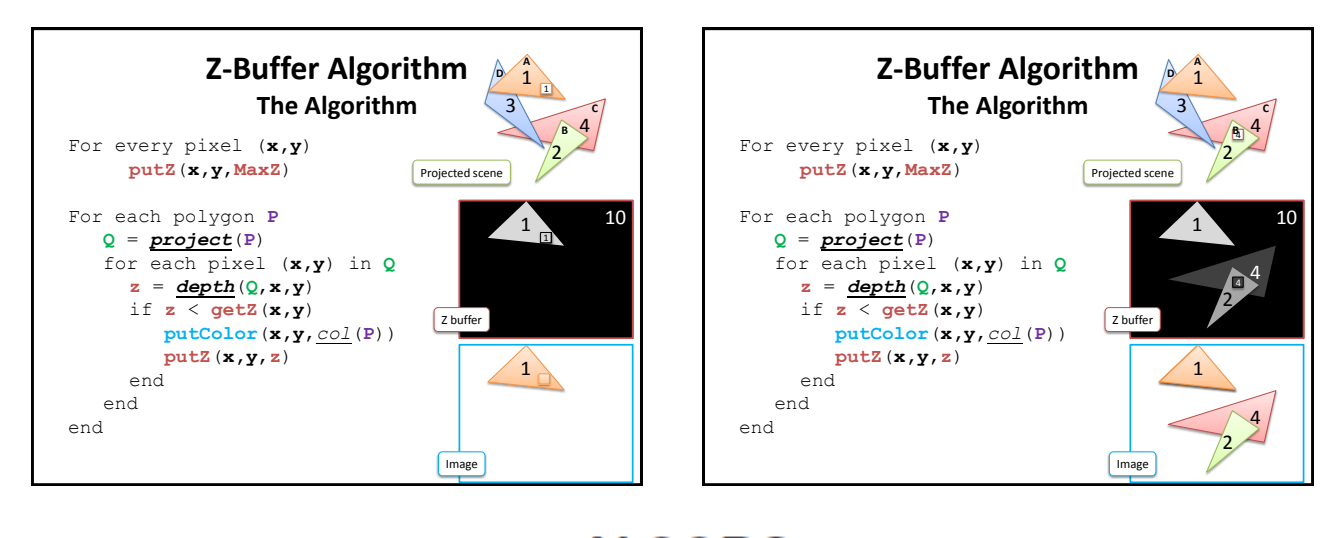

JACORS

**TECHNION-CORNELI** 

Copyright C. Gotsman, G. Elber, M. Ben-Chen Computer Science Dept., Technion

#### **INSTITUTE** AT CORNELL TECH

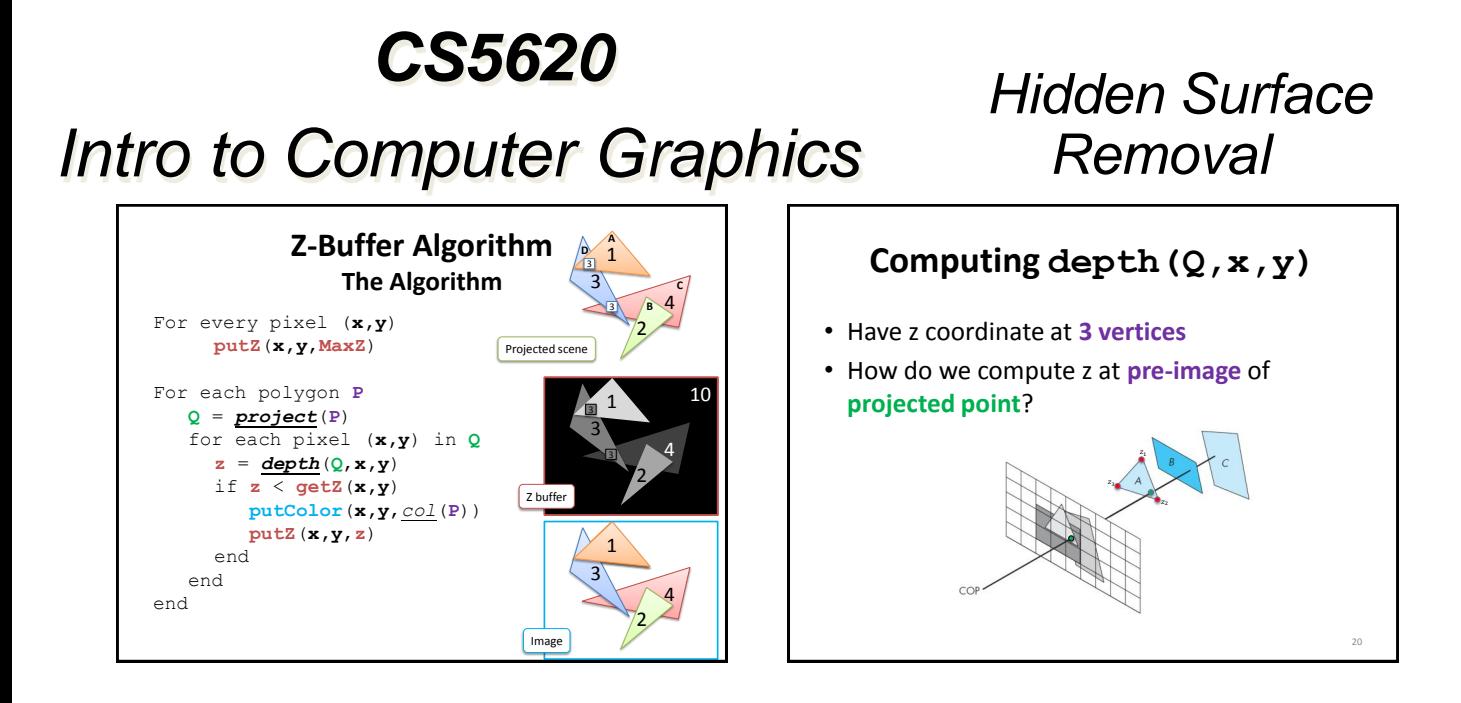

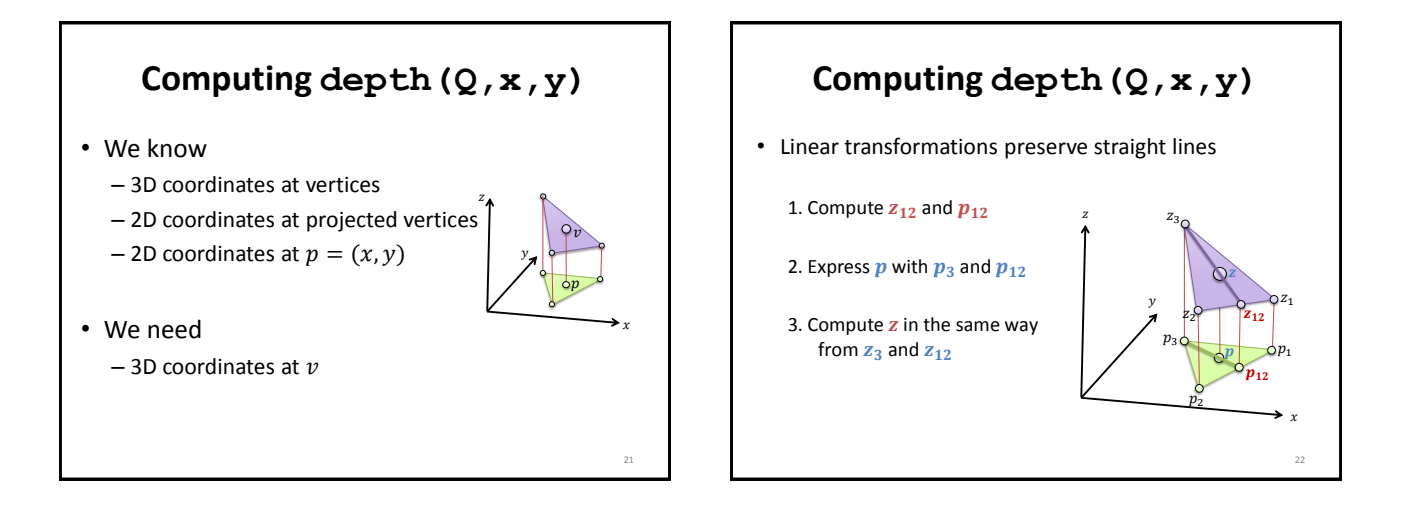

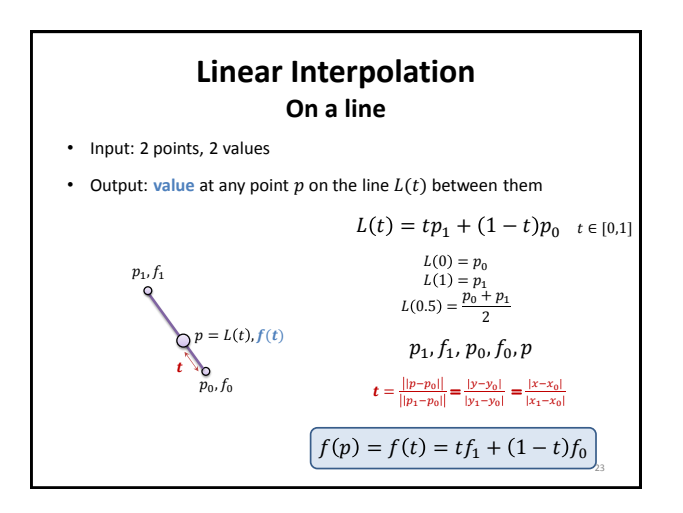

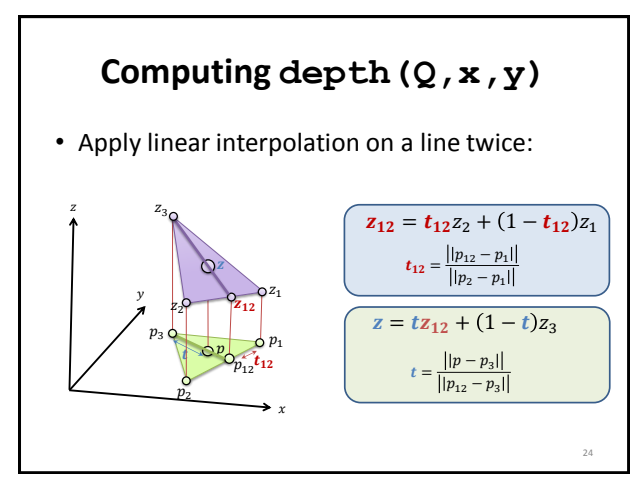

Copyright C. Gotsman, G. Elber, M. Ben-Chen Computer Science Dept., Technion

## **TECHNION-CORNEL INSTITUTE** AT CORNELL TECH

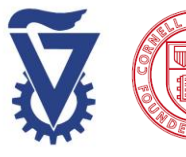

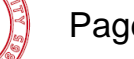

Page 4

*4*

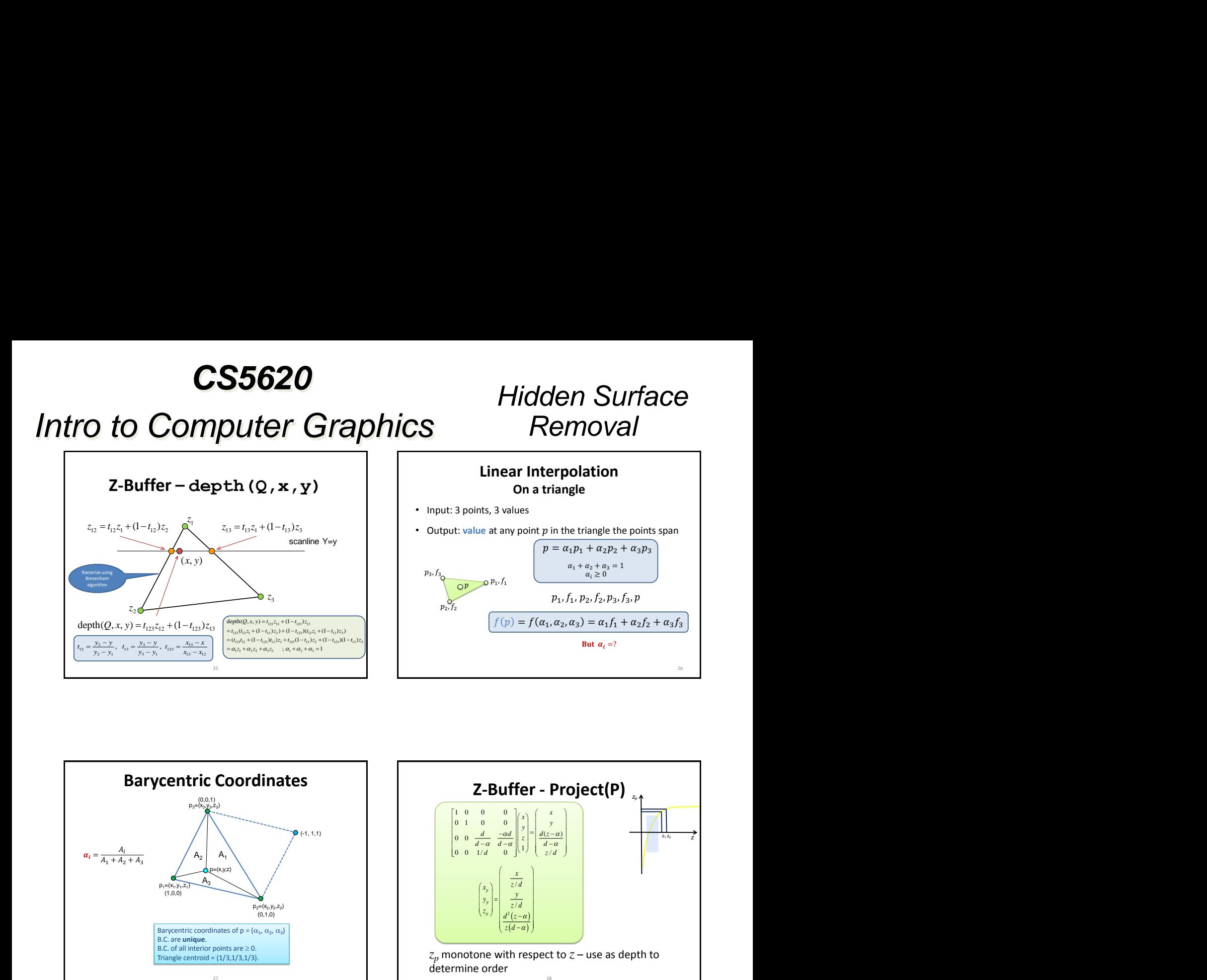

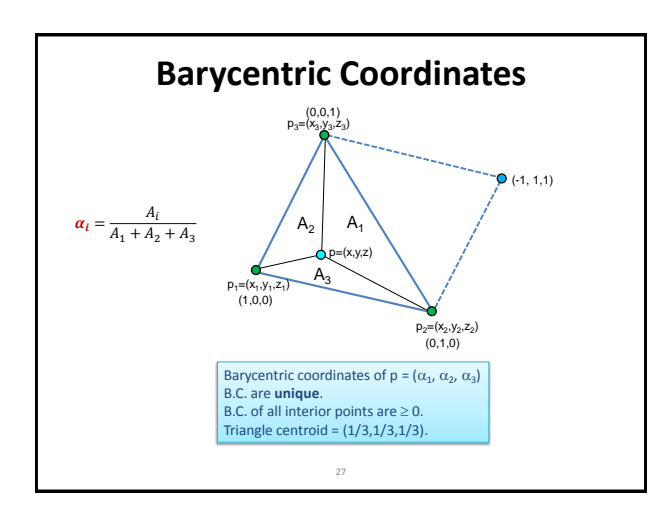

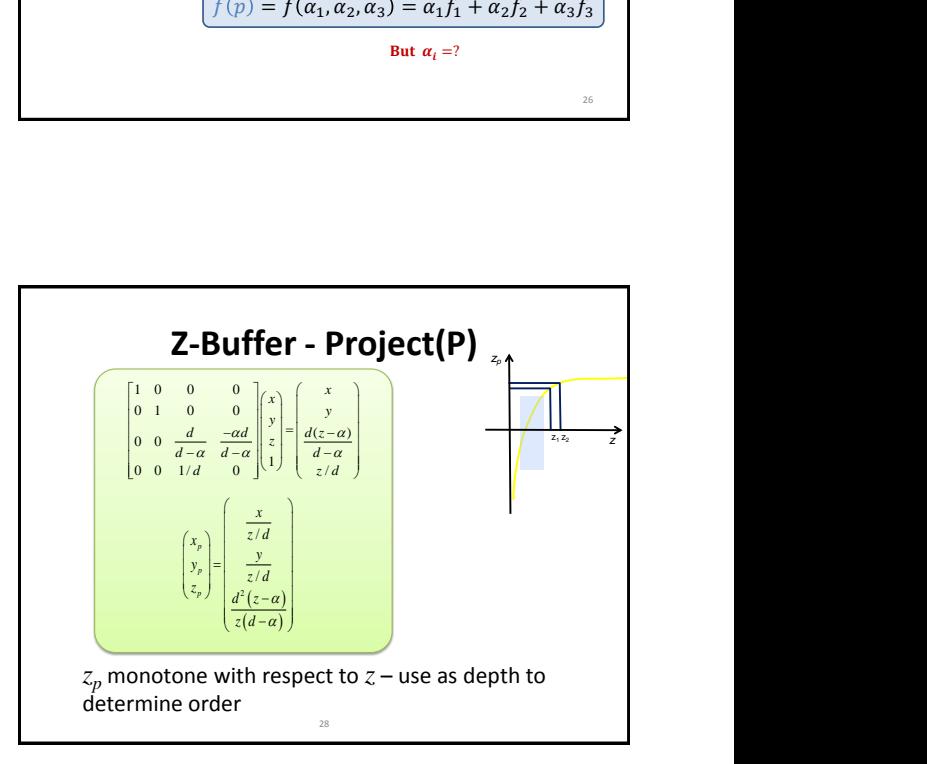

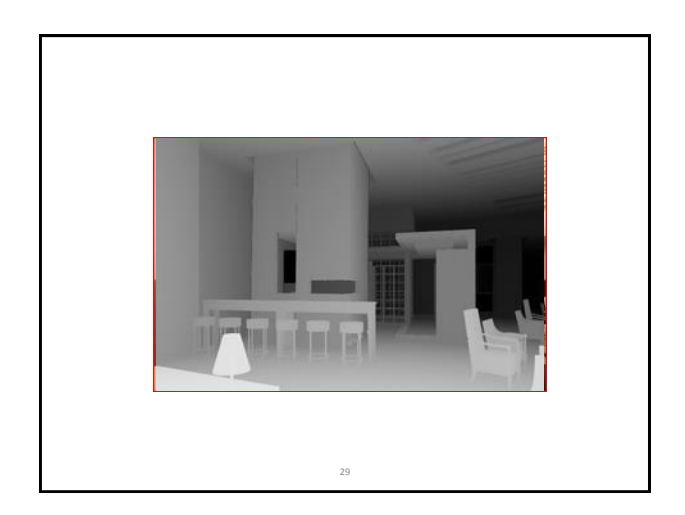

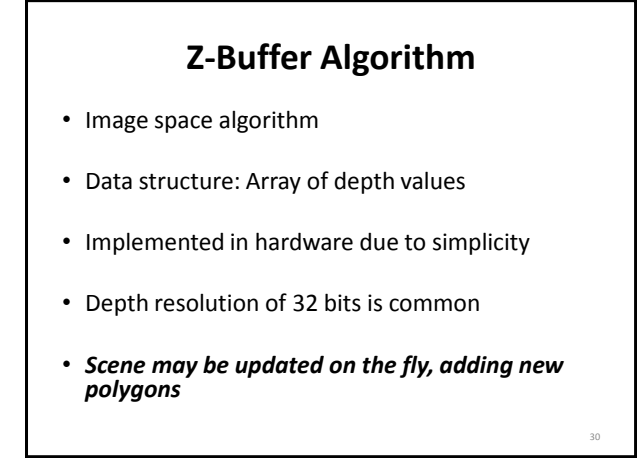

Copyright C. Gotsman, G. Elber, M. Ben-Chen Computer Science Dept., Technion

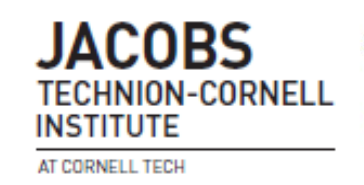

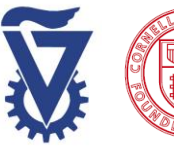

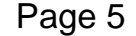

# *CS5620*

# *Intro to Computer Graphics*

# *Hidden Surface Removal*

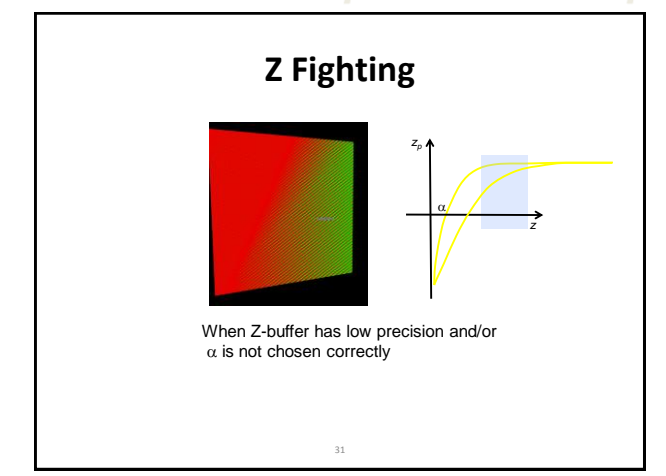

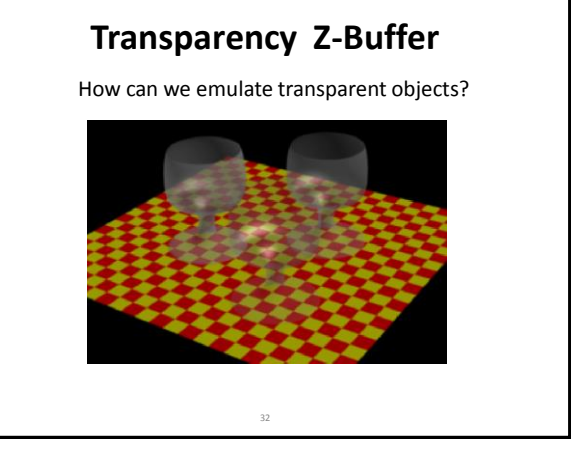

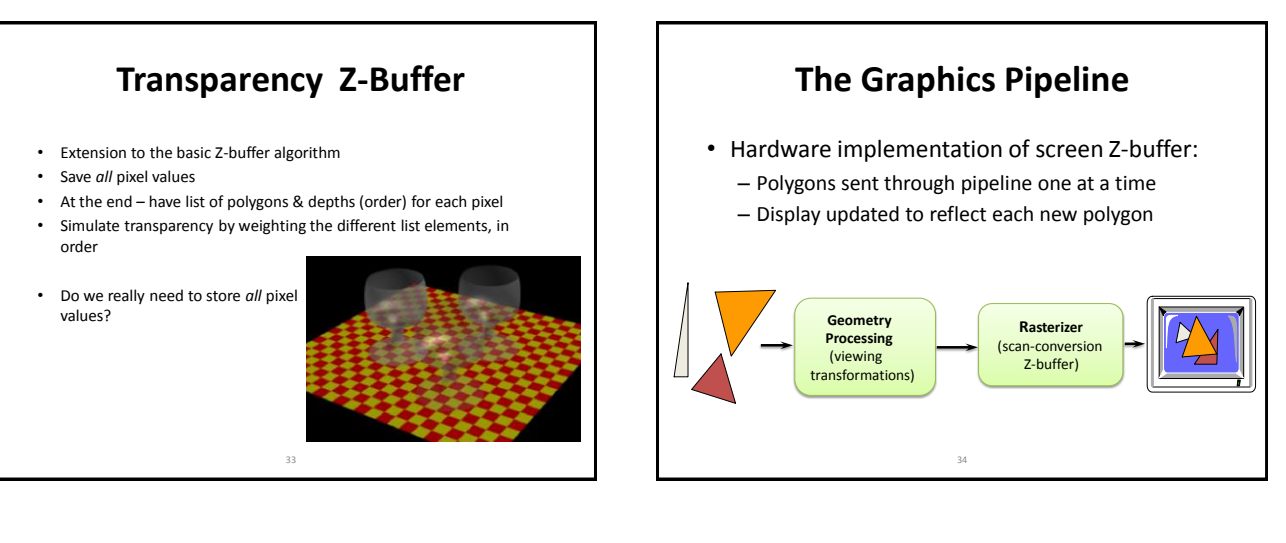

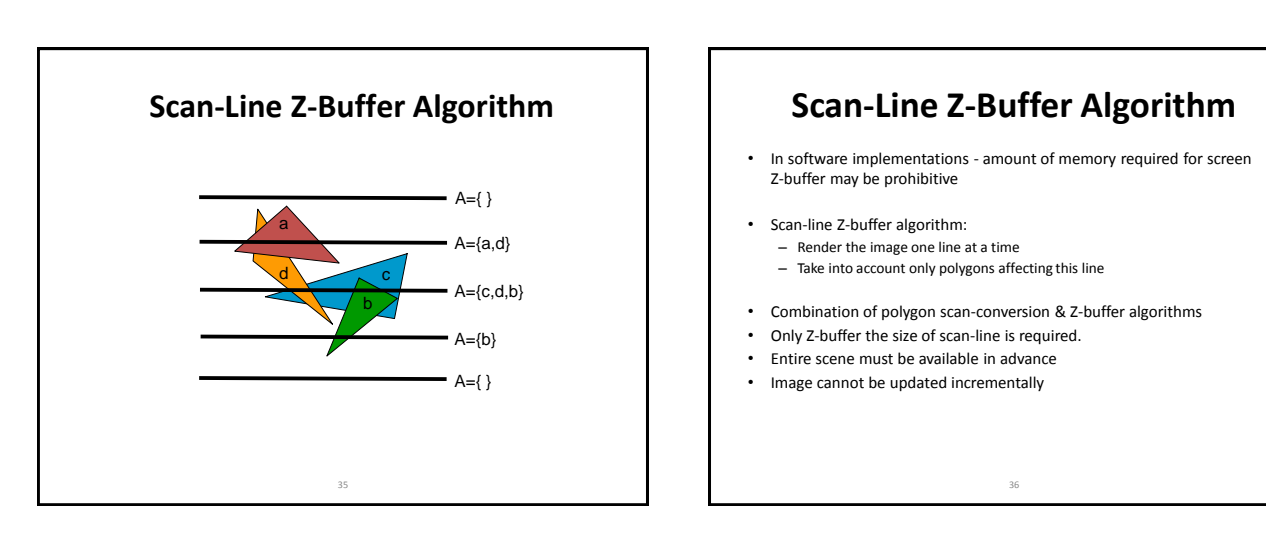

Copyright C. Gotsman, G. Elber, M. Ben-Chen Computer Science Dept., Technion

### **JACORS TECHNION-CORNEL INSTITUTE** AT CORNELL TECH

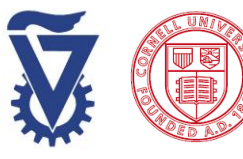

# *CS5620*

# *Intro to Computer Graphics*

# *Hidden Surface Removal*

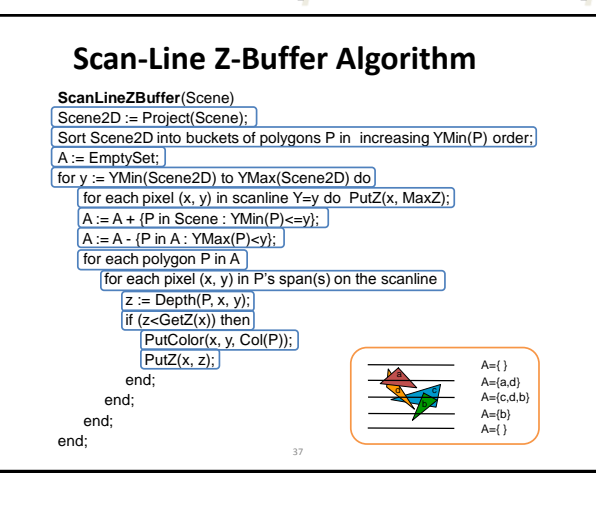

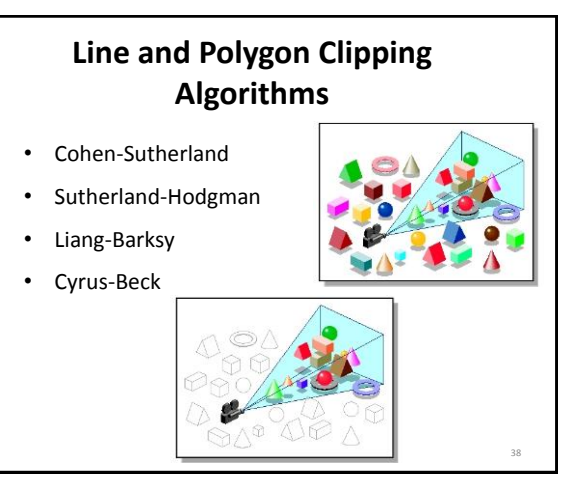

Copyright C. Gotsman, G. Elber, M. Ben-Chen Computer Science Dept., Technion

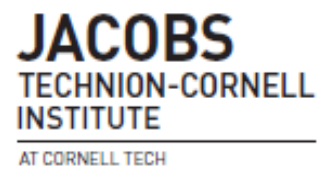

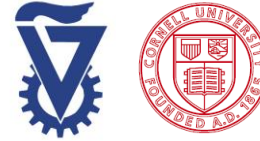